# **Teaching continuity**

A teaching continuity plan for lecturers in the case of a crisis necessitating the suspension of contact classes.

Moving online is subject to communication from the University Executive

# **KEEP ON TEACHING during regularly** scheduled class time!

## **Prepare now!**

Use the updated Study Guide templates:

- Make sure that the Study Guide has been uploaded to your clickUP course. If not, please do so as soon as possible to ensure students can access it.
- Ensure that students have access to detailed information on preparing for each lecture session. This can be found in the relevant table on weekly preparation in the Study Guide.
- Develop a comprehensive assessment plan for the course and provide students with detailed information. You can refer to the relevant section in the Study Guide template for guidance.

#### **Boost your resilience:**

- Ensure that the clickUP modules are available to students and up to date. All material can be uploaded at the start of a semester with a timed release on particular dates.
- Attend clickUP courses
- Visit the clickUP self-help websites

### **Build your students' resilience:**

- Teach & Learn THE UP WAY encourages students to come to class prepared - this develops students' self-directed learning skills (learning for successful independent study).
- Use clickUP and the Announcement tool routinely so students know how to use them.
- Request students to download the clickUP and UP Apps.

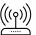

#### **Technical matters:**

- Arrange for off-campus Internet access and that ensure you know how to change your UP laptop's proxy settings in order to access the Internet.
- Ensure you have access to a computer at home and apply for off-campus use of a UP laptop if needed.

# **During a crisis:**

### Communication with students:

- To effectively communicate with students, combine encouraging and administrative and learning-related messages.
- Ensure your communication relays up-todate information that aligns with the Faculty/ Departmental strategies.
- Use the communication tools available on clickUP, such as Announcements, ConnectYard, Discussions, and Collaborate, to maintain regular contact with your students.

#### **Teaching:** င့္ရခ

- The Study Guide should provide a clear, weekly schedule of work that enables students to keep up with the course material independently.
- KEEP ON TEACHING during regularly scheduled class time!
- » Schedule live online Collaborate sessions through your clickUP module to facilitate virtual classroom engagement (clickUP Original steps, clickUP Ultra steps).
- Record these online sessions and make them available for later viewing by students who missed them (clickUP Original steps, clickUP Ultra steps).
- Use narrated PowerPoint presentations to » create engaging digital lectures.
- BEFORE CLASS:
- » Students should prepare for class using traditional textbooks, eTextbooks, videos, or learning systems provided by publishers.
- Consider reusing recordings from the previous » year's online sessions to supplement your course material.
- The preparation phase should also include formative assessments, such as in-video assessments (clickUP Original steps, clickUP Ultra steps) or clickUP tests, to help students evaluate their understanding of the material.

#### Assessment:

Utilise online assessment methods, such as clickUP or QuestUP, as well as alternative assessment forms.

For more information, click here. You can contact your Educational Consultant (EC) and/ or your Instructional Designer (ID) for further guidance.

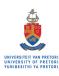